# **Menutree Website: QR-Code Website:**

## + Products / docu / downloads

- + Accessories
	- + Various PLC-/Panel-connection-cable
		- + S5-cable

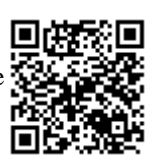

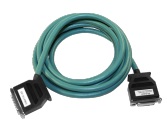

Please make sure to update your drivers before using our products.

# Operation/control via integrated web-server

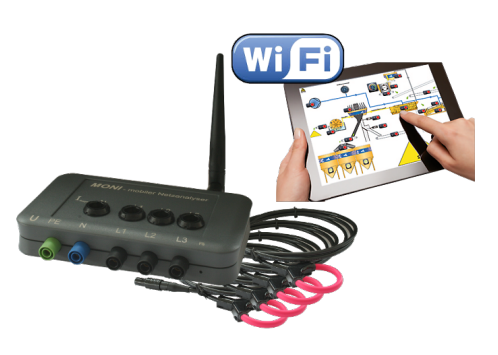

Observe the collected energy-information (voltages, power, currents, phase-angles, ...) on the integrated web-server of MONI "cable-less" with your mobile-phone or tablet. Change the parameterization of MONI, operate and control MONI easily via the web interface.

 Of course you can also operate wired, where you put \_MONI\_ in your network. Parallel operation of LAN and Wifi is also possible.

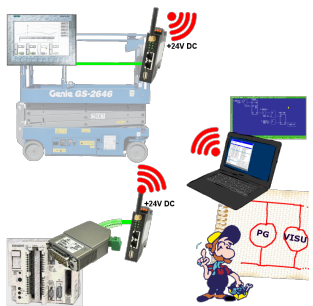

Connect each S7-TCP-IP panel to your S5.

Now also available via WLAN for mobile workstations.

PARALLEL several panels and even simultaneous PG connections possible.

Include hard-to-reach places in your ERP system.

#### Extension of a 3964R-line via LAN

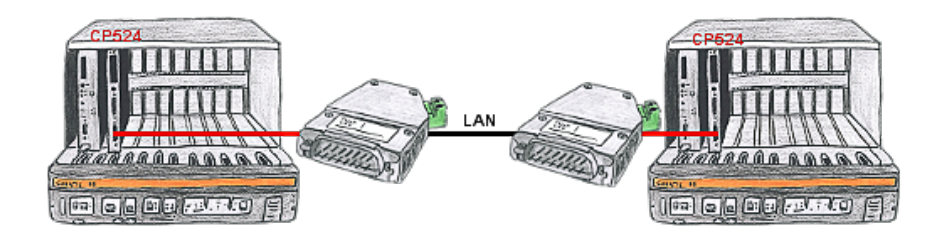

There is a control with CP524 in your outstation and the communication partner of the CP has moved locally. Connecting path is a LAN-network. So each of both participants gets a 3964R-LAN and after input of the partner's IP-address a coupling via LAN will be configured.

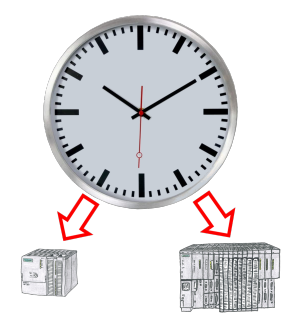

Summer-/winter-time switching, yet this buzzword is one term. Always in March and October the problem of time-change to the PLCs of their plant(s). Capture the controllers in the "S7-PLC exact time synchronization"-tool and automates setting the time in the controllers.

 No change on the PLC-program necessary! Whether MPI/Profibus via S7-LAN or Profinet!

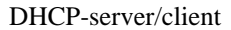

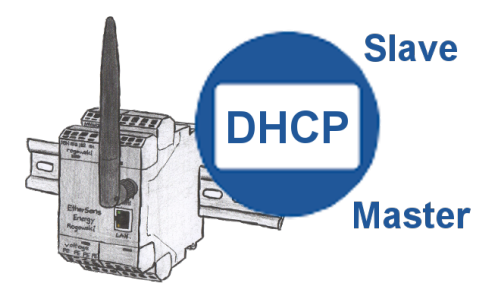

You need a DHCP server on your network. Activate this functionality in your EtherSens-device and you have immediately a server in the network. Consistently, the EtherSens-device also can act as DHCP-slave.

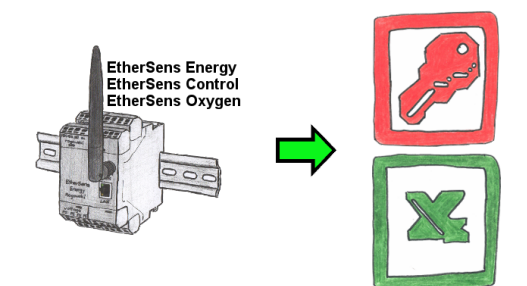

Capture the required values, whether if energy-data, states of inputs or outputs, process values such as oxygen-content in the environment,... and write this with a timestamp in a CSV-file. This file can then be read and processed with Excel.

### Wireless around the S5-PLC

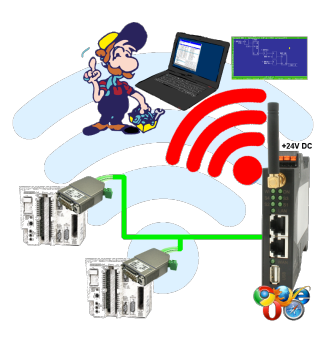

Move wirelessly around the S5-PLC and communicate for example ONLINE in the status